#### Dekompozice problému, AND/OR grafy

#### Aleš Horák

E-mail: <hales@fi.muni.cz> <http://nlp.fi.muni.cz/uui/>

Obsah:

- $\bullet$  Připomínka průběžná písemka
- AND/OR grafy
- · Prohledávání AND/OR grafů

# Připomínka – průběžná písemka

- termín příští přednášku, 31. října, 12:00, A217, na začátku přednášky
- **•** náhradní termín: není
- $\bullet$  příklady (formou testu odpovědi A, B, C, D, E, z látky probrané na prvních pěti přednáškách, včetně dnešní):
	- uveden příklad v Prologu, otázka Co řeší tento program?
	- uveden příklad v Prologu a cíl, otázka Co je (návratová) hodnota výsledku?
	- upravte (doplňte/zmeňte řádek) uvedený program tak, aby...
	- · uvedeno několik tvrzení, potvrď te jejich pravdivost/nepravdivost
	- porovnání vlastností několika algoritmů
- rozsah: 4 příklady
- <span id="page-1-0"></span>· hodnocení: max. 32 bodů – za správnou odpověď 8 bodů, za žádnou odpověď 0 bodů, za špatnou odpověď -3 body.

- **•** máme tři tyče: A, B a C.
- na tyči **A** je (podle velikosti)  $n$  kotoučů.
- $\bullet$  úkol: přeskládat z  $\bullet$  pomocí  $\bullet$ na tyč  $B$  (zaps.  $n(A, B, C)$ ) bez porušení uspořádání

<span id="page-2-0"></span>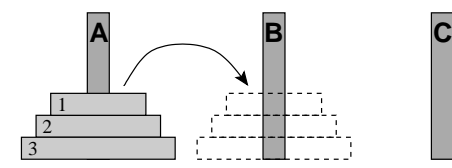

- **•** máme tři tyče: A, B a C.
- na tyči **A** je (podle velikosti)  $n$  kotoučů.
- $\bullet$  úkol: přeskládat z  $\bullet$  pomocí  $\bullet$ na tyč  $B$  (zaps.  $n(A, B, C)$ ) bez porušení uspořádání

Můžeme rozložit na fáze:

1. přeskládat n−1 kotoučů z A pomocí B na C.

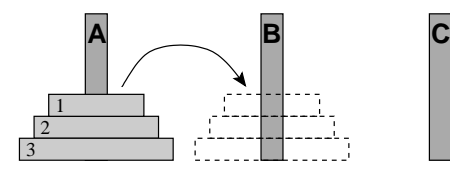

<span id="page-3-0"></span>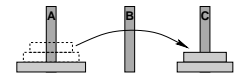

- **•** máme tři tyče: A, B a C.
- na tyči **A** je (podle velikosti)  $n$  kotoučů.
- $\bullet$  úkol: přeskládat z  $\bullet$  pomocí  $\bullet$ na tyč  $B$  (zaps.  $n(A, B, C)$ ) bez porušení uspořádání

Můžeme rozložit na fáze:

- 1. přeskládat n−1 kotoučů z A pomocí B na C.
- 2. přeložit 1 kotouč z A na B

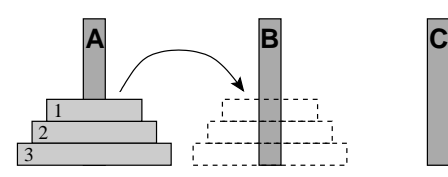

<span id="page-4-0"></span>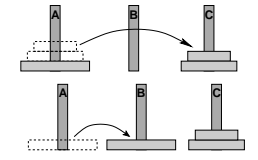

- máme tři tyče: A, B a C.
- na tyči **A** je (podle velikosti)  $n$  kotoučů.
- $\bullet$  úkol: přeskládat z  $\bullet$  pomocí  $\bullet$ na tyč  $B$  (zaps.  $n(A, B, C)$ ) bez porušení uspořádání

Můžeme rozložit na fáze:

- 1. přeskládat n−1 kotoučů z A pomocí B na C.
- 2. přeložit 1 kotouč z A na B
- 3. přeskládat  $n 1$  kotoučů z C pomocí A na B

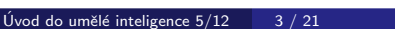

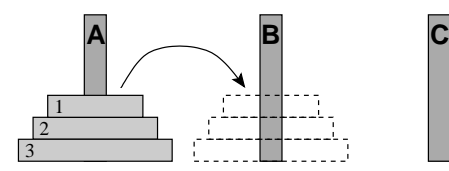

<span id="page-5-0"></span>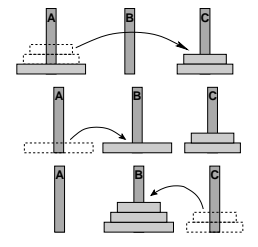

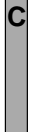

schéma celého řešení pro  $n = 3$ :

<span id="page-6-0"></span>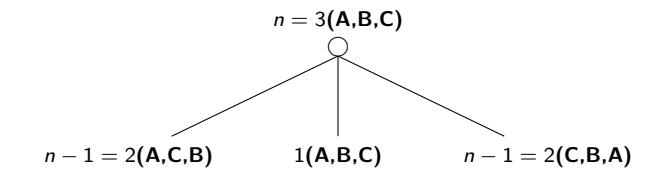

schéma celého řešení pro  $n = 3$ :

<span id="page-7-0"></span>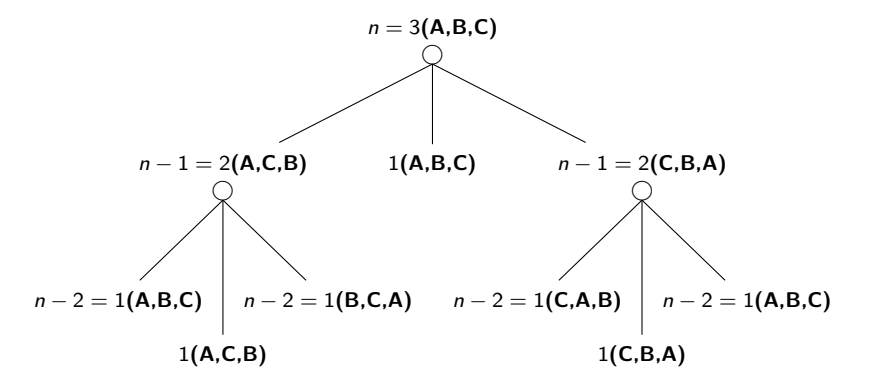

schéma celého řešení pro  $n = 3$ :

<span id="page-8-0"></span>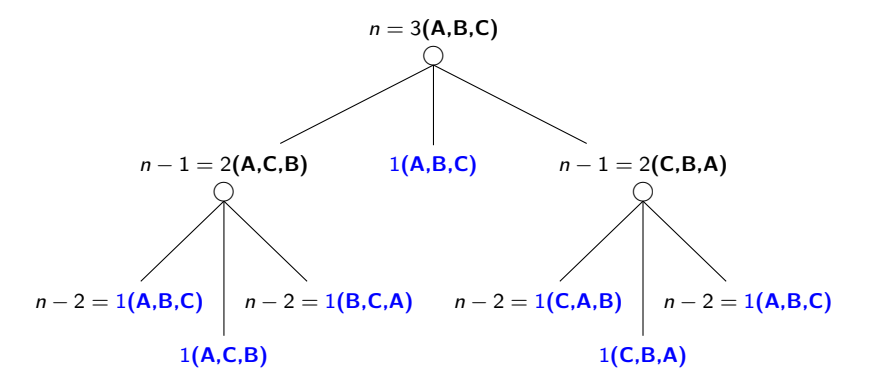

```
? −op(100,xfx,to), dynamic(hanoi/5).
```

```
hanoi(1, A, B, C, [A \text{ to } B]).hanoi(N,A,B,C,Moves) :- N>1, N1 is N−1, lemma(hanoi(N1,A,C,B,Ms1)),
    hanoi(N1,C,B,A,Ms2), append(Ms1,[A to B|Ms2],Moves).
```

```
lemma(P) - P, asserta((P - I)).
```
<span id="page-10-0"></span>op(+Priorita, +Typ, +Jméno) Priorita číslo 0..1200 Typ jedno z xf, yf, xfx, xfy, yfx, yfy, fy nebo fx Jméno funktor nebo symbol

? - op(100, xfx, to), dynamic(hanoi/5).

```
hanoi(1, A, B, C, [A \text{ to } B]).hanoi(N,A,B,C,Moves) :- N>1, N1 is N−1, lemma(hanoi(N1,A,C,B,Ms1)),
    hanoi(N1,C,B,A,Ms2), append(Ms1,[A to B|Ms2],Moves).
```

```
lemma(P) - P, asserta((P - 1)).
```
<span id="page-11-0"></span>op(+Priorita, +Typ, +Jméno) Priorita číslo 0..1200 Typ jedno z xf, yf, xfx, xfy, yfx, yfy, fy nebo fx Jméno funktor nebo symbol

? - op(100, xfx, to), dynamic(hanoi/5).

```
hanoi(1, A, B, C, [A \text{ to } B]).hanoi(N,A,B,C,Moves) :- N>1, N1 is N−1, lemma(hanoi(N1,A,C,B,Ms1)),
    hanoi(N1,C,B,A,Ms2), append(Ms1,[A to B|Ms2],Moves).
lemma(P) - P, asserta((P - I)).
? – hanoi(3,a,b,c,M).
```

```
M = [a \text{ to } b, a \text{ to } c, b \text{ to } c, a \text{ to } b, c \text{ to } a, c \text{ to } b, a \text{ to } b];
No
```
### Cesta mezi městy pomocí AND/OR grafů

města:

 $a, \ldots, e \ldots$  ve státě S l a k ... hraniční přechody  $u, \ldots, z \ldots$  ve státě  $T$ 

hledáme cestu z a do z:

- cesta z a do hraničního přechodu
- o cesta z hraničního přechodu do z

<span id="page-12-0"></span>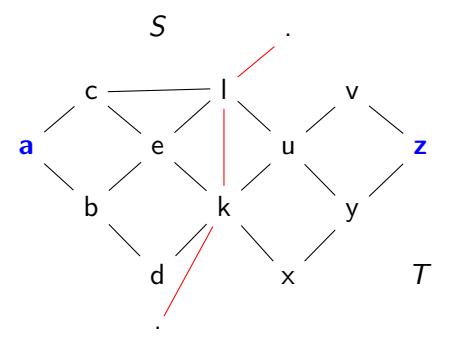

[AND/OR grafy](#page-13-0) Cesta mezi městy pomocí AND/OR grafů

# Cesta mezi městy pomocí AND/OR grafů – pokrač.

schéma řešení pomocí rozkladu na podproblémy  $= AND/OR$  graf

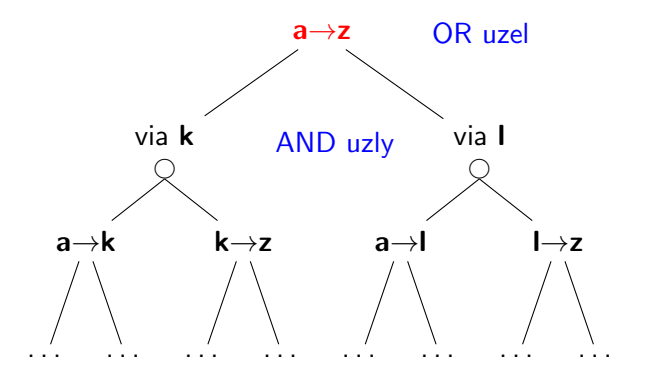

<span id="page-13-0"></span>Celkové řešení = podgraf AND/OR grafu, který nevynechává žádného následníka AND-uzlu.

# Triviální prohledávání AND/OR grafu v Prologu

přímý zápis AND/OR grafu v Prologu:

 $\bullet$  OR uzel v s následníky u1, u2, ..., uN:

 $v := u1.$  $v = u2$ . . . .  $v := uN$ .

 $\bullet$  AND uzel x s následníky y1, y2, ..., yM:

 $x - y1$ ,  $y2$ , ...,  $yM$ .

cílový uzel  $\mathbf g$   $(\stackrel{\wedge}{=}$  elementární problém):

g.

· kořenový uzel root:

<span id="page-14-0"></span>?- root.

<span id="page-15-0"></span>[AND/OR grafy](#page-15-0) Triviální prohledávání AND/OR grafu v Prologu

# Triviální prohledávání AND/OR grafu v Prologu

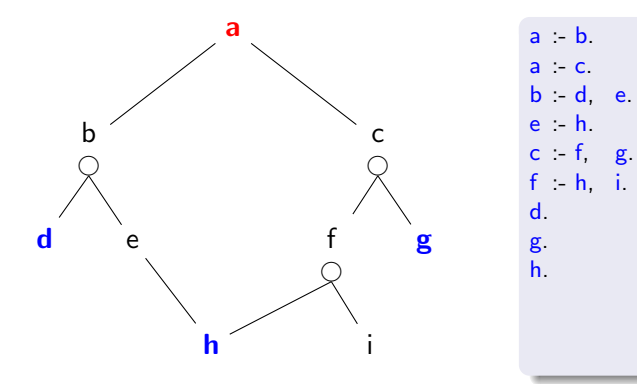

<span id="page-16-0"></span>[AND/OR grafy](#page-16-0) Triviální prohledávání AND/OR grafu v Prologu

# Triviální prohledávání AND/OR grafu v Prologu

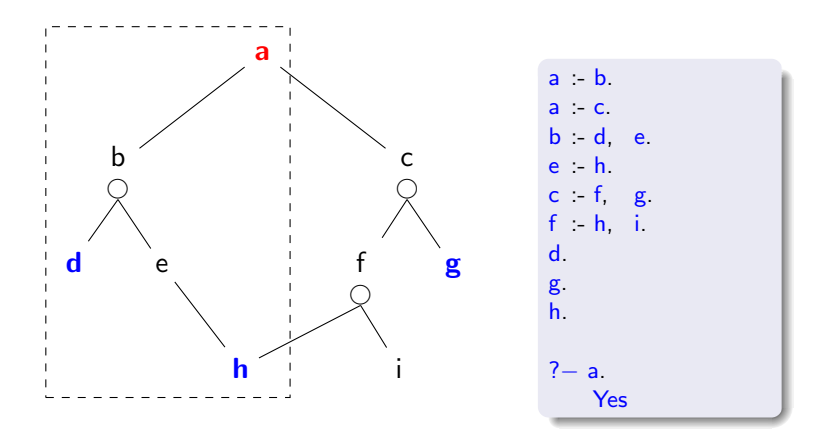

# Reprezentace AND/OR grafu

AND/OR graf  $=$  graf s 2 typy vnitřních uzlů – AND uzly a OR uzly

- AND uzel jako součást řešení vyžaduje průchod všech svých poduzlů
- $\bullet$  OR uzel se chová jako bežný uzel klasického grafu

Reprezentace AND/OR grafu v Prologu:

- zavedeme operátory '–−−>' a ':'  $?$  op(600, xfx, –−−>). ? $-$  op(500, xfx, :).
- AND/OR graf budeme zapisovat  $a$  ---> or:[b, c].

<span id="page-17-0"></span> $b$   $---$  and:  $[d, e]$ .

# Reprezentace AND/OR grafu

AND/OR graf = graf s 2 typy vnitřních uzlů – AND uzly a OR uzly

- AND uzel jako součást řešení vyžaduje průchod všech svých poduzlů
- $\bullet$  OR uzel se chová jako bežný uzel klasického grafu

Reprezentace AND/OR grafu v Prologu:

zavedeme operátory '–−−>' a ':'  $?$ – op(600, xfx, –−−>). ?− **op**(500, xfx, :).

● AND/OR graf budeme zapisovat

<span id="page-18-0"></span>
$$
\begin{array}{l} \mathsf{a} \mathsf{---} \mathsf{>>} \mathsf{or} : [\mathsf{b}, \mathsf{c}] \\ \mathsf{b} \mathsf{---} \mathsf{>>} \mathsf{and} : [\mathsf{d}, \mathsf{e}] \end{array}
$$

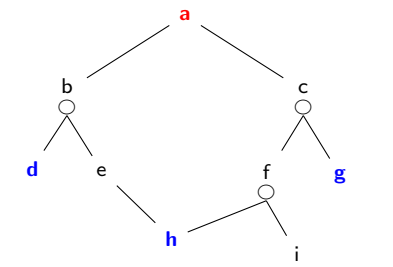

$$
\begin{array}{l} \mathbf{a} \mathit{---} \mathit{>>} \text{ or } [b,c] \\ \mathbf{b} \mathit{---} \mathit{--} \mathit{and} \mathit{.}[d,e] \\ \mathbf{c} \mathit{---} \mathit{--} \mathit{and} \mathit{.}[f,g] \\ \mathbf{e} \mathit{---} \mathit{--} \mathit{--} \text{ or } [h] \\ \mathbf{f} \mathit{---} \mathit{--} \mathit{and} \mathit{.}[h,i] \\ \mathit{goal}(\mathbf{d}) \\ \mathit{goal}(\mathbf{g}) \\ \mathit{goal}(\mathbf{h}) \end{array}
$$

# Strom řešení AND/OR grafu

#### strom řešení  $\overline{T}$  problému P s AND/OR grafem G:

- problém  $P$  je kořen stromu  $T$
- $\bullet$  jestliže P je OR uzel grafu  $G \Rightarrow$  právě jeden z jeho následníků se svým stromem řešení je v  $T$
- $\bullet$  jestliže P je AND uzel grafu  $G \Rightarrow$  všichni jeho následníci se svými stromy řešení jsou v  $T$
- <span id="page-19-0"></span>• každý list stromu řešení  $T$  je cílovým uzlem v G

# Strom řešení AND/OR grafu

#### strom řešení  $\overline{T}$  problému P s AND/OR grafem G:

- problém  $P$  je kořen stromu  $T$
- $\bullet$  jestliže P je OR uzel grafu  $G \Rightarrow$  právě jeden z jeho následníků se svým stromem řešení je v  $T$
- $\bullet$  jestliže P je AND uzel grafu  $G \Rightarrow$  všichni jeho následníci se svými stromy řešení jsou v  $T$
- každý list stromu řešení  $T$  je cílovým uzlem v G

<span id="page-20-0"></span>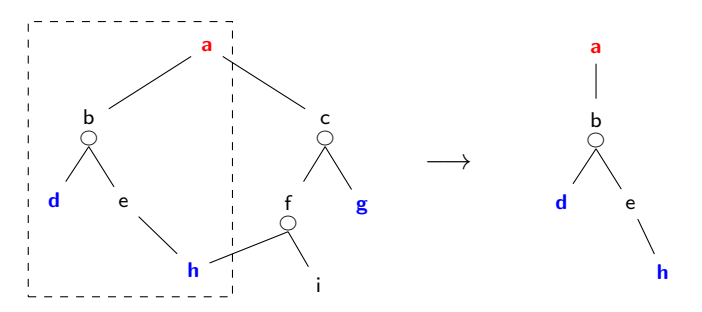

## Prohledávání AND/OR grafu do hloubky

```
% solve(+Node, -SolutionTree)
solve(Node,Node) :- goal(Node).
solve(Node,Node −−−> Tree) :-
    Node −−−> or:Nodes, member(Node1,Nodes), solve(Node1,Tree).
solve(Node,Node ---> and:Trees) :-
    Node −−−> and:Nodes, solveall(Nodes,Trees).
% solveall([Node1,Node2, ...], [SolutionTree1,SolutionTree2, ...])
solveall([, []).
solveall(Mode|Nodes], [Tree|Trees]) :- solve(Node,Tree), solveall(Nodes, Trees).
```
## Prohledávání AND/OR grafu do hloubky

```
% solve(+Node, -SolutionTree)
solve(Node,Node) :- goal(Node).
solve(Node,Node −−−> Tree) :-
   Node −−−> or:Nodes, member(Node1,Nodes), solve(Node1,Tree).
solve(Node,Node ---> and:Trees) :-
   Node −−−> and:Nodes, solveall(Nodes,Trees).
% solveall([Node1,Node2, ...], [SolutionTree1,SolutionTree2, ...])
solveall([, []).
solveall(Mode|Nodes], [Tree|Trees]) :- solve(Node,Tree), solveall(Nodes, Trees).
?– solve(a, Tree).
   Tree = a---> (b--->and:[d, e--->h]) ;
```
<span id="page-22-0"></span>No

 $\bullet$  doplnění reprezentace o cenu přechodové hrany (=míra složitosti podproblému):

Uzel −−−> AndOr:[NaslUzel1/Cena1, NaslUzel2/Cena2, ...,NaslUzelN/CenaN].

**·** definujeme cenu uzlu jako cenu optimálního řešení jeho podstromu  $\bullet$  pro každý uzel  $N$  máme daný odhad jeho ceny:

 $h(N)$  = heuristický odhad ceny optimálního podgrafu s kořenem N

o pro každý uzel N, jeho následníky  $N_1, \ldots, N_b$  a jeho předchůdce M definujeme:

 $F(N) = \text{cena}(M, N) +$  $\int$  $\int$  $\mathcal{L}$  $h(N)$ , pro ještě neexpandovaný uzel N 0, pro cílový uzel (elementární problém) min  $\sum$  $i(F(N_i)),$  pro OR-uzel N  $_i F(N_i)$ , pro AND-uzel N

<span id="page-23-0"></span>Pro optimální strom řešení S je tedy  $F(S)$  právě cena tohoto řešení (=suma  $∀$  hran z S).

### Heuristické prohledávání  $AND/OR$  grafu – příklad

setříděný seznam částečně expandovaných grafů  $=$  $[Nevyřešený<sub>1</sub>, Nevyřešený<sub>2</sub>, ..., Vyřešený<sub>1</sub>, ...]$  $\mathsf{\mathcal{F}}_{\mathsf{N} \mathsf{evy} \mathsf{\check{r}} \mathsf{e} \mathsf{\check{s}} \mathsf{en} \mathsf{\check{y}}_1} \leq \mathsf{\mathcal{F}}_{\mathsf{N} \mathsf{evy} \mathsf{\check{r}} \mathsf{e} \mathsf{\check{s}} \mathsf{en} \mathsf{\check{y}}_2} \leq \ldots$ 

<span id="page-24-0"></span>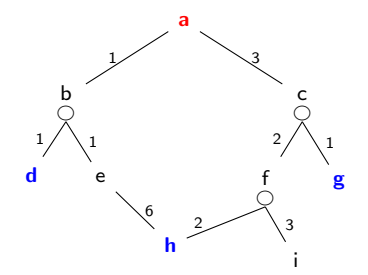

<span id="page-25-0"></span>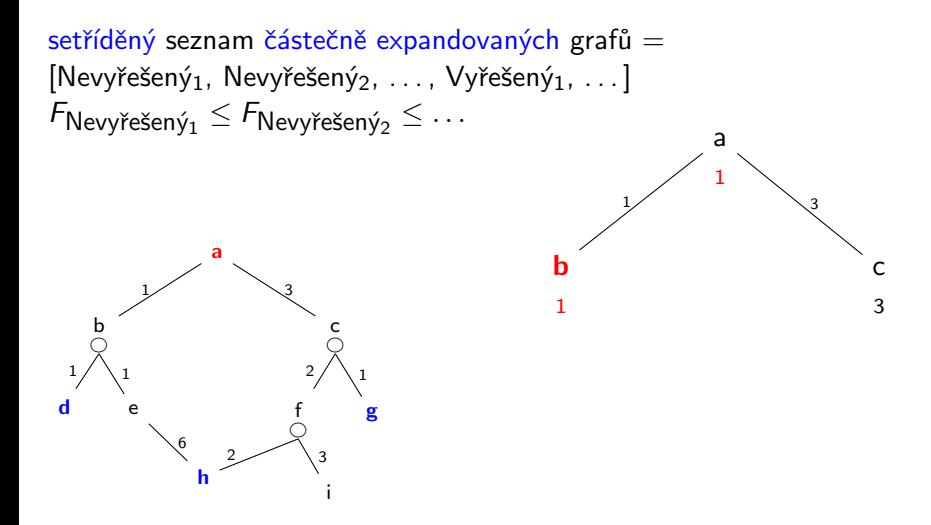

<span id="page-26-0"></span>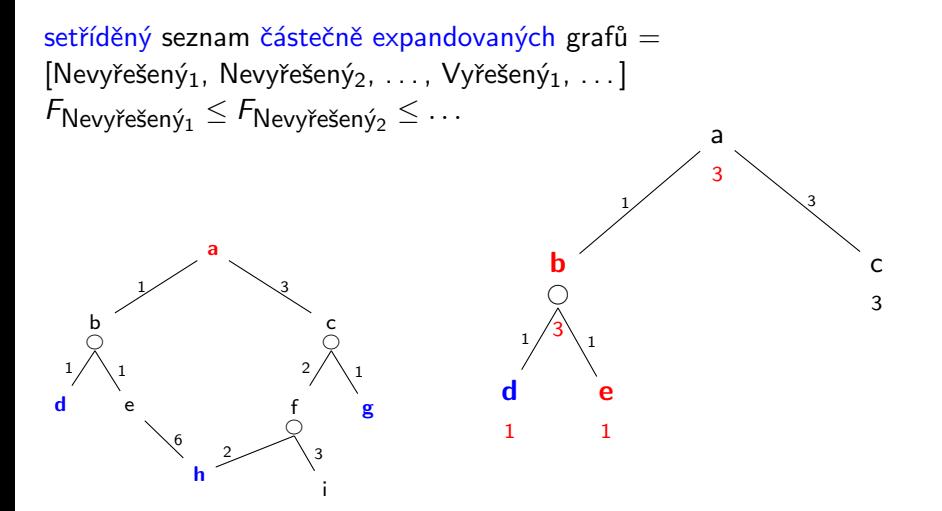

<span id="page-27-0"></span>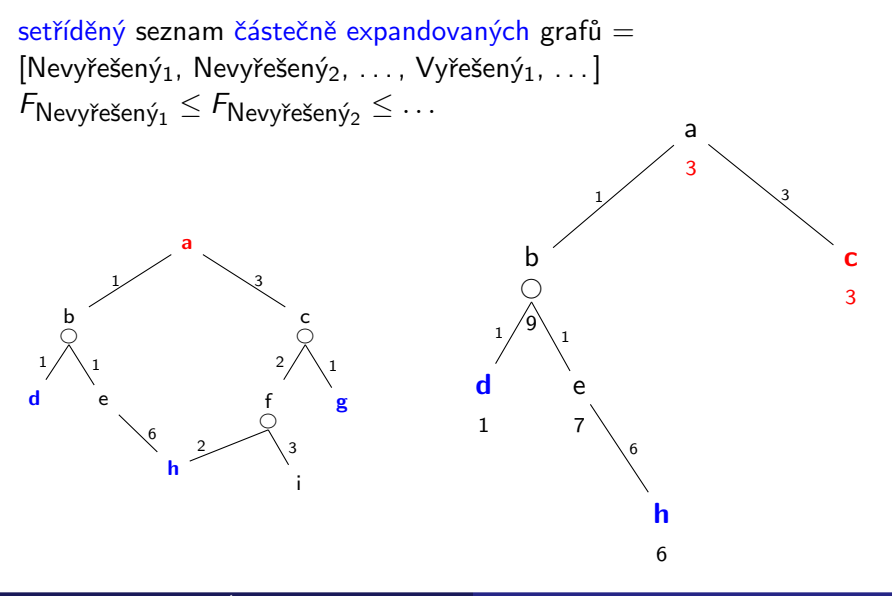

<span id="page-28-0"></span>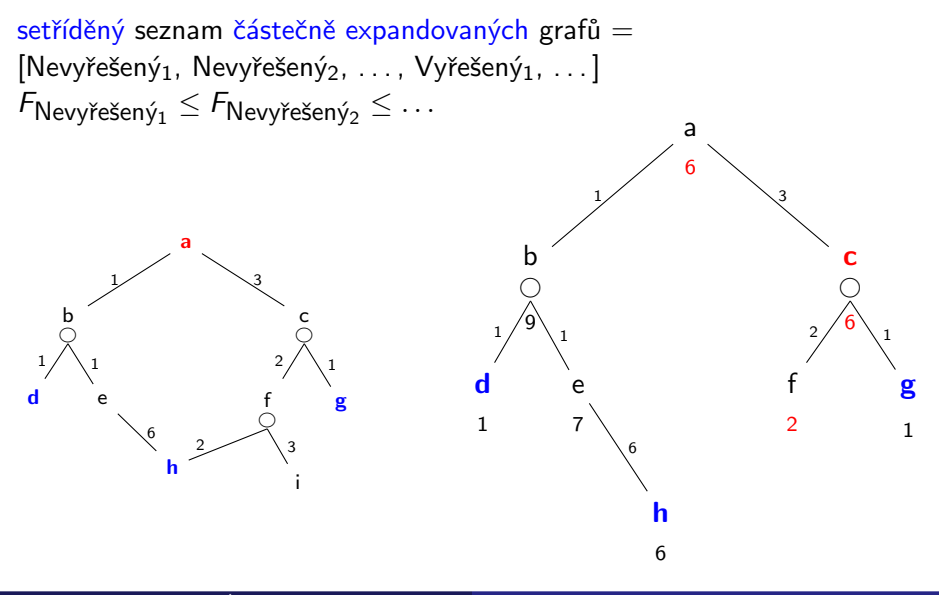

<span id="page-29-0"></span>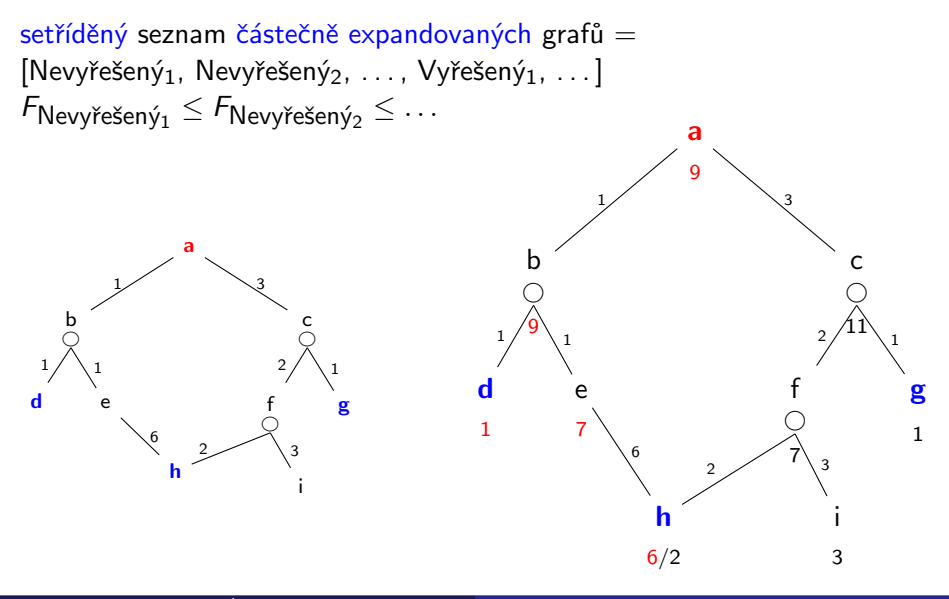

<span id="page-30-0"></span>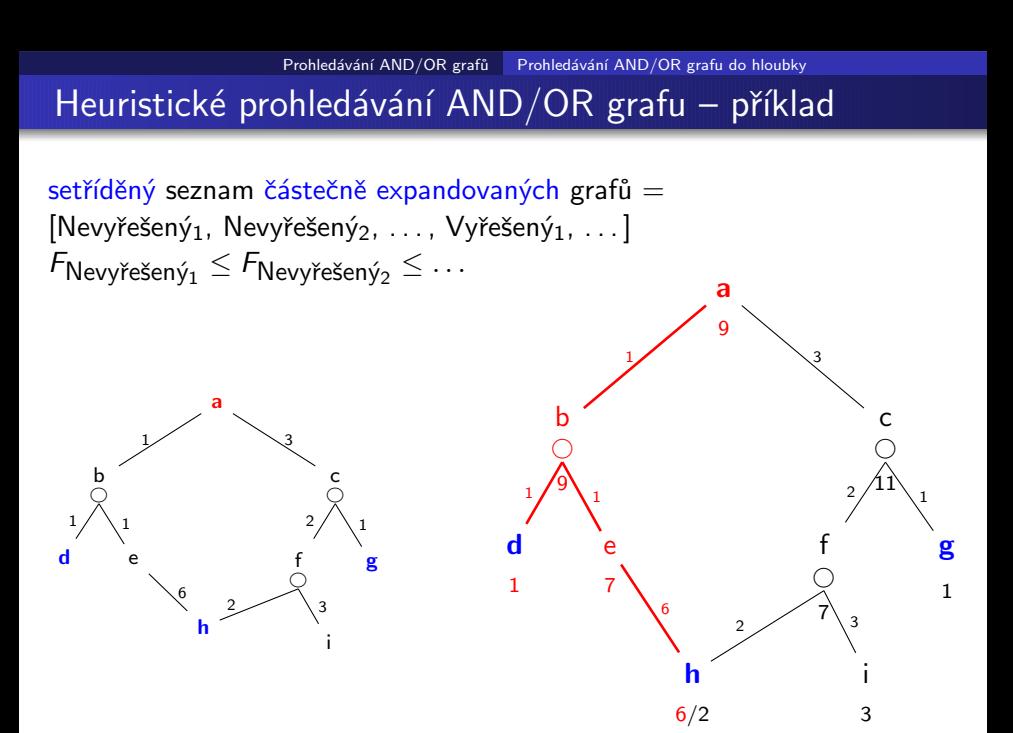

## Reprezentace AND/OR grafu při heuristickém prohledávání

- $\bullet$  list AND/OR grafu ... struktura leaf(N,F,C).  $F = C + h(N)$
- OR uzel AND/OR grafu . . . struktura tree(N,F,C,or:[T1,T2,T3,...])  $\mathsf{F} = \mathsf{C} + \min_i \mathsf{F}_i$
- $\bullet$  AND uzel AND/OR grafu ... struktura tree(N,F,C,and:[T1,T2,T3,...])  $\textsf{F}=\textsf{C}+\sum_{i}\textsf{F}_{i}$
- $\circ$  vyřešený list AND/OR grafu  $\dots$  struktura solvedleaf(N,F)  $F = C$
- $\bullet$  vyřešený OR uzel AND/OR grafu  $\ldots$  struktura solvedtree(N,F,T)  $F = C + F_1$
- <span id="page-31-0"></span>• vyřešený AND uzel AND/OR grafu  $\dots$  solvedtree(N,F,and:[T1,T2,...])  $\textsf{F}=\textsf{C}+\sum_{i}\textsf{F}_{i}$

# Reprezentace AND/OR grafu při heuristickém prohledávání

<span id="page-32-0"></span> $\left($  F  $\dots$  příslušná heuristická F-hodnota uzlu N

 $\overline{\mathsf{list}}$   $\mathsf{AND}/\mathsf{OR}$  grafu  $\ldots$  struktura  $\mathsf{leaf}(\mathsf{N},\mathsf{F},\mathsf{C})$   $\!\!\!\!\triangleleft$  C  $\ldots$  cena hrany do uzlu  $\mathsf{N}$  $F = C + h(N)$  $\begin{bmatrix} \mathsf{N} \dots \end{bmatrix}$  identifikátor uzlu

- OR uzel AND/OR grafu . . . struktura tree(N,F,C,or:[T1,T2,T3,...])  $\mathsf{F} = \mathsf{C} + \min_i \mathsf{F}_i$
- $\bullet$  AND uzel AND/OR grafu ... struktura tree(N,F,C,and:[T1,T2,T3,...])  $\textsf{F}=\textsf{C}+\sum_{i}\textsf{F}_{i}$
- $\circ$  vyřešený list AND/OR grafu  $\dots$  struktura solvedleaf(N,F)  $F = C$
- $\bullet$  vyřešený OR uzel AND/OR grafu  $\ldots$  struktura solvedtree(N,F,T)  $F = C + F_1$
- vyřešený AND uzel AND/OR grafu  $\dots$  solvedtree(N,F,and:[T1,T2,...])  $\textsf{F}=\textsf{C}+\sum_{i}\textsf{F}_{i}$

```
andor(Node,SolutionTree) :- biggest(Bound),expand(leaf(Node,0,0),Bound,SolutionTree,yes).
% 1: limit Bound překročen (ve všech dalších klauzulích platí F = < Bound)
expand(Tree,Bound,Tree,no) :- f(Tree,F),F>Bound,!.
% 2: nalezen cíl
expand(leaf(Node,F,C), . ., solvedleaf(Node,F),yes) :- goal(Node),!.
% 3: expanze listu
expand(leaf(Node,F,C),Bound,NewTree,Solved) :- expandnode(Node,C,Tree1),!,
    (expand(Tree1,Bound,NewTree,Solved);Solved=never,!).
% 4: expanze stromu
expand(tree(Node,F,C,SubTrees),Bound,NewTree,Solved) :- Bound1 is Bound−C,
    expandlist(SubTrees,Bound1,NewSubs,Solved1),
    continue(Solved1,Node,C,NewSubs,Bound,NewTree,Solved).
expandlist(Trees,Bound,NewTrees,Solved) :-
    selecttree(Trees,Tree,OtherTrees,Bound,Bound1),
    expand(Tree,Bound1,NewTree,Solved1),
    combine(OtherTrees,NewTree,Solved1,NewTrees,Solved).
continue(yes,Node,C,SubTrees,_,solvedtree(Node,F,SubTrees),yes) :-
    bestf(SubTrees, H), F is C+H,!.
\text{continue}(n \text{ever}, ..., ..., n \text{ever}) :-!
continue(no,Node,C,SubTrees,Bound,NewTree,Solved) :- bestf(SubTrees,H),
    F is C+H,!,expand(tree(Node,F,C,SubTrees),Bound,NewTree,Solved).
```
<span id="page-33-0"></span>Úvod do umělé inteligence  $5/12$   $16/21$ 

<span id="page-34-0"></span>andor(Node,SolutionTree) :- biggest(Bound),expand(leaf(Node,0,0),Bound,SolutionTree,yes). % 1: limit Bound překročen (ve všech dalších klauzulích platí  $F = <$  Bound) expand(Tree,Bound,Tree,no) :- f(Tree,F),F>Bound,!.  $% 2:$  nalezen cíl expand(leaf(Node,F,C),.,solvedleaf(Node,F),yes) :- goal(Node),!.| expanduje Tree po Bound. Výsledek % 3: expanze listu expand(leaf(Node,F,C),Bound,NewTree,Solved) :- expandnode(Node,C,Tree1),!, (expand(Tree1,Bound,NewTree,Solved);Solved=never,!). % 4: expanze stromu expand(tree(Node,F,C,SubTrees),Bound,NewTree,Solved) :- Bound1 is Bound−C, expandlist(SubTrees,Bound1,NewSubs,Solved1), continue(Solved1,Node,C,NewSubs,Bound,NewTree,Solved). expandlist(Trees,Bound,NewTrees,Solved) : selecttree(Trees,Tree,OtherTrees,Bound,Bound1), expand(Tree,Bound1,NewTree,Solved1), combine(OtherTrees,NewTree,Solved1,NewTrees,Solved). continue(yes,Node,C,SubTrees,\_,solvedtree(Node,F,SubTrees),yes) :bestf(SubTrees, H), F is  $C+H$ ,!.  $\text{continue}(n \text{ever}, ..., ..., n \text{ever})$  :-! continue(no,Node,C,SubTrees,Bound,NewTree,Solved) :- bestf(SubTrees,H), F is C+H,!,expand(tree(Node,F,C,SubTrees),Bound,NewTree,Solved). expand(+Tree, +Bound, -NewTree, ?Solved) ie NewTree se stavem Solved

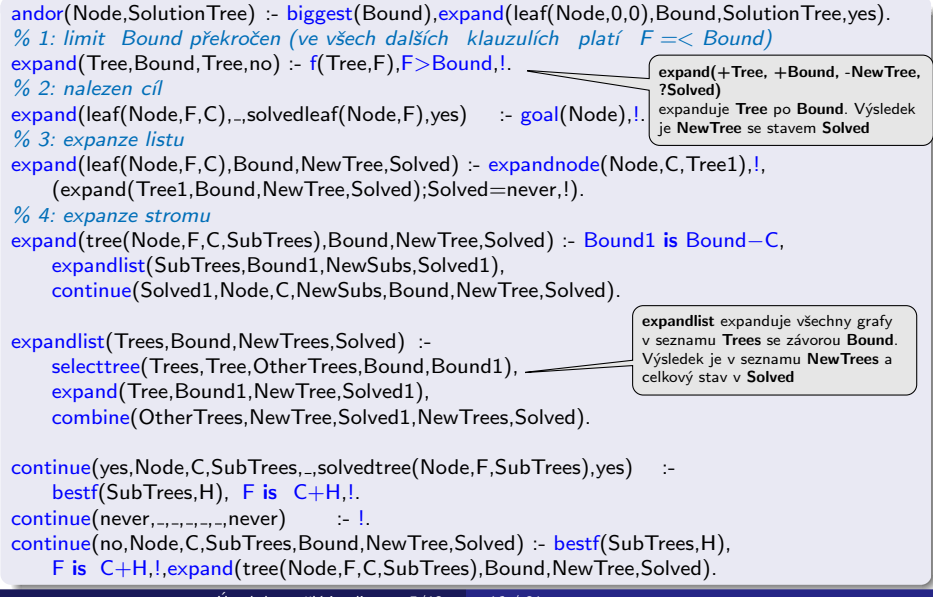

<span id="page-35-0"></span>Úvod do umělé inteligence  $5/12$  16 / 21

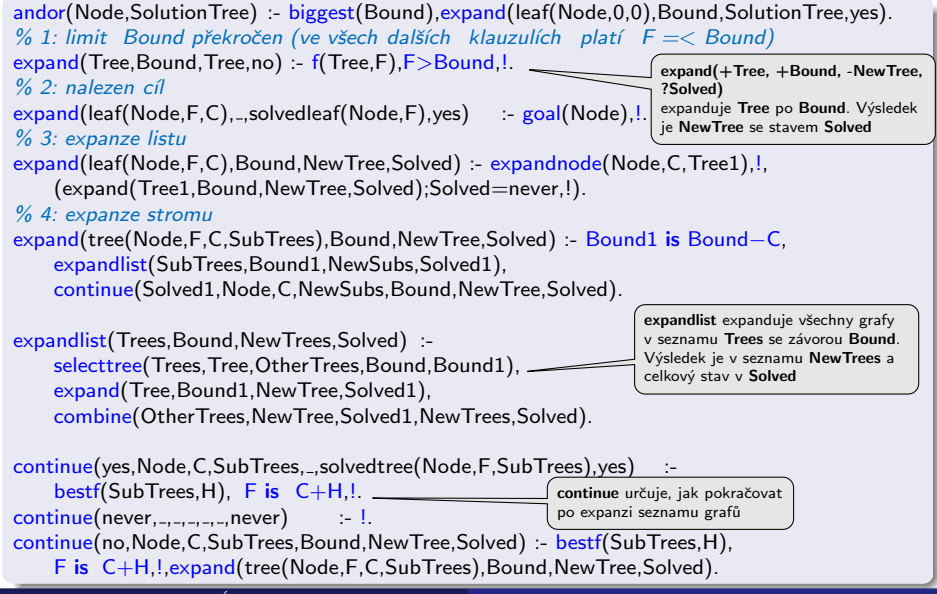

<span id="page-36-0"></span>Úvod do umělé inteligence  $5/12$  16 / 21

```
combine(or_{-},Tree,ves,Tree,ves) :-!
combine(or:Trees,Tree,no,or:NewTrees,no) :- insert(Tree,Trees,NewTrees),!.
combine(or;[],...,never,...,never) :-!
combine(or:Trees, ...;never,or:Trees,no) :-!
combine(and:Trees,Tree,yes,and:[Tree|Trees],yes) :- allsolved(Trees),!.
combine(and:_{-},_{-},never,_{-},never) :-!
combine(and:Trees,Tree,YesNo,and:NewTrees,no) :- insert(Tree,Trees,NewTrees),!.
expandnode(Node,C,tree(Node,F,C,Op:SubTrees)) :-
    Node −−−> Op:Successors,
    expandsucc(Successors,SubTrees), bestf(Op:SubTrees, H), F is C+H.
expandsucc([],[]).
expandsucc([Node/C|NodesCosts], Trees) :- h(Node, H), F is C+H,
    expandsucc(NodesCosts,Trees1), insert(leaf(Node,F,C),Trees1,Trees).
```

```
allsolved([]).<br>allsolved([Tree|Trees])
                                allsolved(Tree), allsolved(Trees).
```

```
solved(solvedtree(_{-,-,-})).
solved(solvedleaf(_{-,-})).
```
<span id="page-38-0"></span>combine(OtherTrees,NewTree,Solved1,NewTrees,Solved) kombinuje výsledky expanze stromu a seznamu stromů

```
combine(or:.Tree, yes, Tree, yes) : !combine(or:Trees,Tree,no,or:NewTrees,no) :- insert(Tree,Trees,NewTrees),!.
combine(or;[],...,never,...,never) :-!
combine(or:Trees, ...;never,or:Trees,no) :-!
combine(and:Trees,Tree,yes,and:Tree|Trees],yes) :- allsolved(Trees),!.
combine(and: , ., never, ., never) :-!.
combine(and:Trees,Tree,YesNo,and:NewTrees,no) :- insert(Tree,Trees,NewTrees),!.
expandnode(Node,C,tree(Node,F,C,Op:SubTrees)) :-
    Node −−−> Op:Successors,
    expandsucc(Successors,SubTrees), bestf(Op:SubTrees, H), F is C+H.
expandsucc([],[]).
expandsucc([Node/C|NodesCosts], Trees) :- h(Node, H), F is C+H,
    expandsucc(NodesCosts,Trees1), insert(leaf(Node,F,C),Trees1,Trees).
allsolved([]).<br>allsolved([Tree|Trees])
                         :- solved(Tree),allsolved(Trees).
```

```
solved(solvedtree(_{-,-,-})).
solved(solvedleaf(_{-,-})).
```
<span id="page-39-0"></span>Prohledávání AND/OR grafů Heuristické prohledávání AND/OR grafu

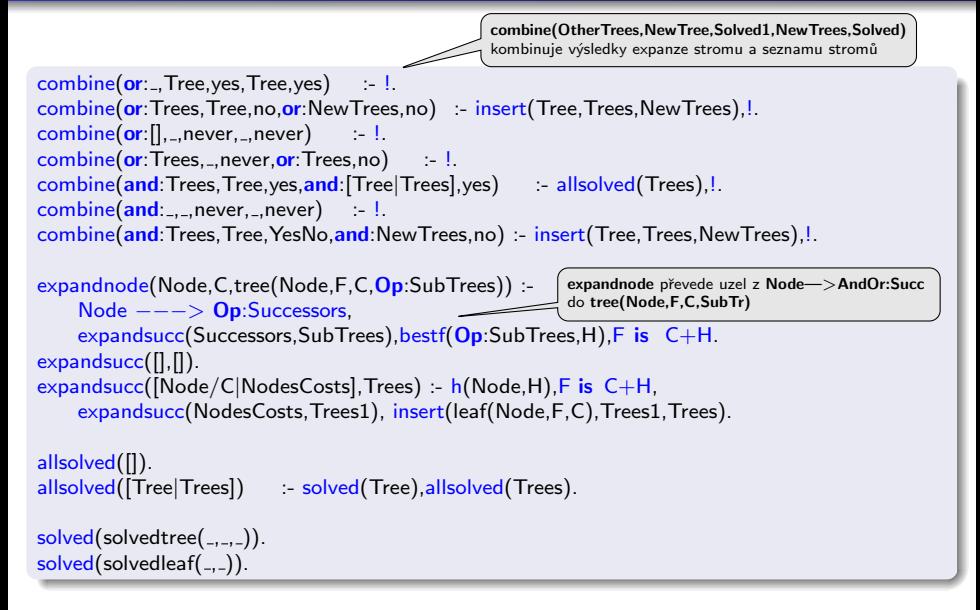

<span id="page-40-0"></span>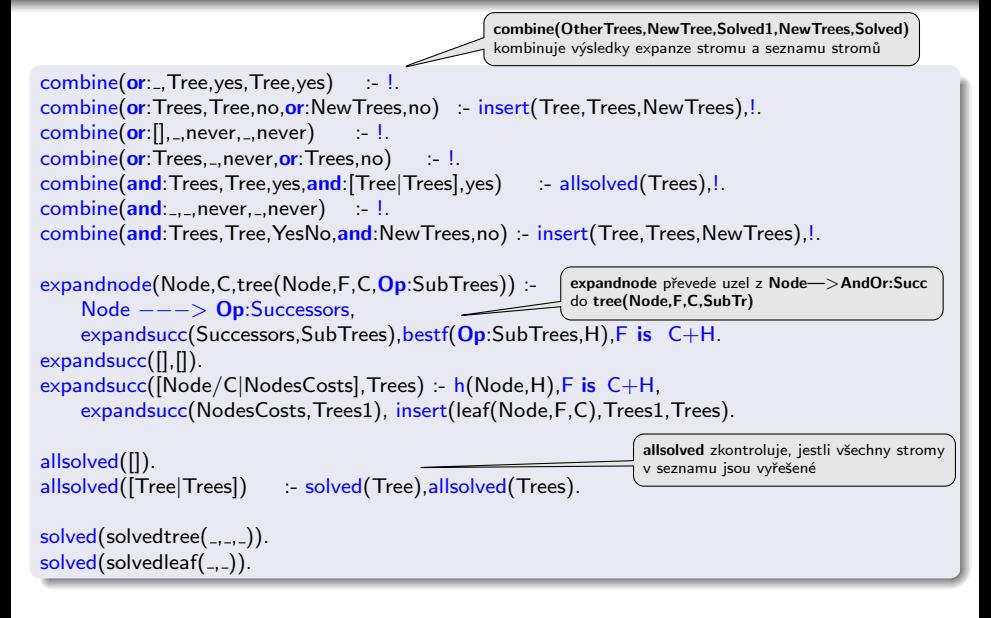

```
f(Tree, F) = arg(2, Tree, F).
```

```
insert(T, [], [T]) :-!
insert(T, [T1|Ts], [T, T1|Ts]) :- solved(T1),!.
insert(T,[T1|Ts],[T1|Ts1]) :- solved(T), insert(T,Ts,Ts1).insert(T, [T1|Ts], [T, T1|Ts]) = f(T, F), f(T1, F1), F = < F1.
insert(T, [T1|Ts], [T1|Ts1]) : insert(T,Ts,Ts1).
% první následovník v OR-uzlu je nejlepší
best(<b>or</b>: [Tree]_-], F) :- f(Tree, F),!
bestf(and:[],0) = !.
bestf(and:[Tree1|Trees],F) :- f(Tree1,F1),bestf(and:Trees,F2),F is F1 + F2,!.
bestf(Tree, F) - f(Tree, F).
```
selecttree( $Op$ : [Tree], Tree,  $Op$ : [], Bound, Bound) :-! % jediný kandidát selecttree( $Op:$ [Tree|Trees], Tree, $Op:$ Trees, Bound, Bound1) :- bestf( $Op:$ Trees, F), (Op=or,!,min(Bound,F,Bound1);Op=and,Bound1 is Bound−F).

```
min(A, B, A) :- A < B.!
min(A,B,B).
```
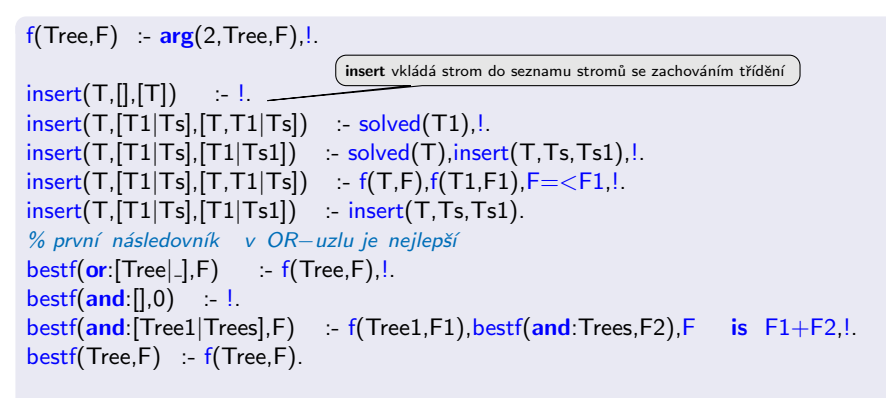

selecttree( $Op$ : [Tree], Tree,  $Op$ : [], Bound, Bound) :-! % jediný kandidát selecttree( $Op:$ [Tree|Trees], Tree, $Op:$ Trees, Bound, Bound1) :- bestf( $Op:$ Trees, F), (Op=or,!,min(Bound,F,Bound1);Op=and,Bound1 is Bound−F).

```
min(A, B, A) :- A < B.!
min(A,B,B).
```
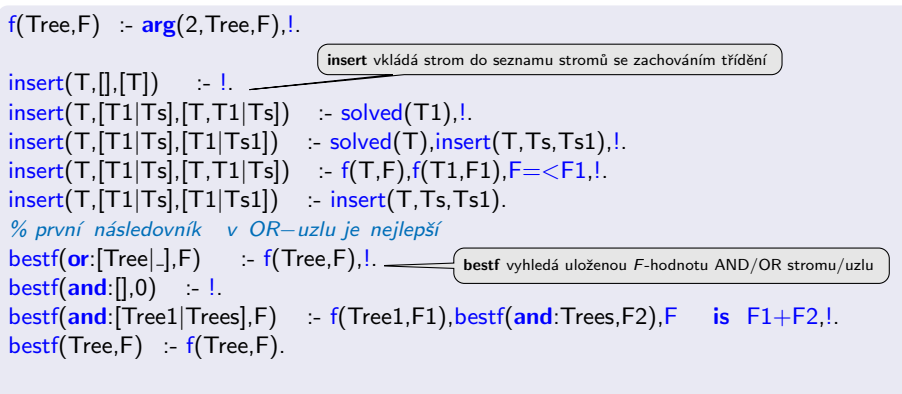

selecttree( $Op$ : [Tree], Tree,  $Op$ : [], Bound, Bound) :-! % jediný kandidát selecttree( $Op:$ [Tree|Trees], Tree, $Op:$ Trees, Bound, Bound1) :- bestf( $Op:$ Trees, F), (Op=or,!,min(Bound,F,Bound1);Op=and,Bound1 is Bound−F).

```
min(A, B, A) :- A < B.!
min(A,B,B).
```
<span id="page-44-0"></span>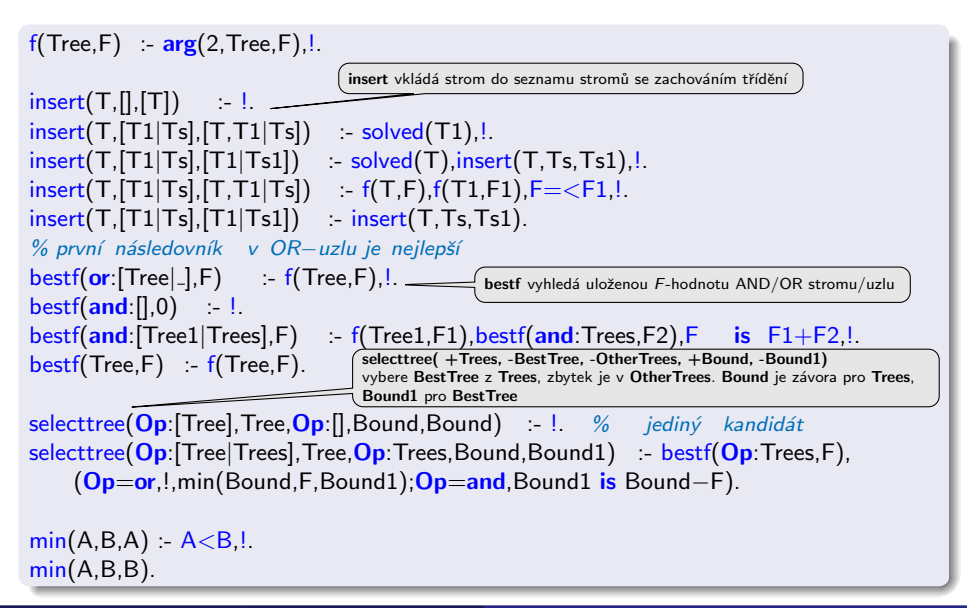

### Cesta mezi městy heuristickým AND/OR hledáním

- $\bullet$  cesta mezi Mesto1 a Mesto2 predikát move(Mesto1,Mesto2,Vzdal).
- klíčové postavení města Mesto3 predikát key(Mesto1–Mesto2,Mesto3).  $\bullet$

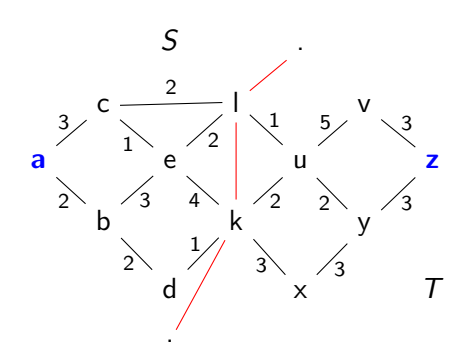

 $move(a,b,2)$ . move $(a,c,3)$ . move $(b,e,3)$ .  $move(b,d,2)$ . move $(c,e,1)$ . move $(c,1,2)$ .  $move(e, k, 4)$ . move $(e, l, 2)$ . move $(k, u, 2)$ . move(k,x,3). move(u,v,5). move(x,y,3).<br>move(y,z,3). move(v,z,3). move(l,u,1).  $move(y,z,3)$ . move(v,z,3).  $move(d, k, 1)$ .  $move(u, y, 2)$ .

```
stateS(a). stateS(b). stateS(c).
stateS(d) stateS(e).
stateT(u). stateT(v). stateT(x).
stateT(y) stateT(z).
border(l) border(k).
```
key(M1−M2,M3) :- stateS(M1), stateT(M2), border(M3).

<span id="page-45-0"></span> $city(X)$  :- (stateS(X);stateT(X);border(X)).

# Cesta mezi městy heuristickým AND/OR hledáním

vlastní hledání cesty:

- 1. Y1, Y2, $\ldots$  klíčové body mezi městy A a Z. Hledej jednu z cest:
	- cestu z A do Z přes Y1
	- cestu z A do Z přes Y2
	- $\bullet$  ...
- <span id="page-46-0"></span>2. Není-li mezi městy **A** a **Z** klíčové město  $\Rightarrow$  hledej souseda Y města A takového, že existuje cesta z Y do Z.

<span id="page-47-0"></span>Prohledávání AND/OR grafů | Cesta mezi městy heuristickým AND/OR hledáním

### Cesta mezi městy heuristickým AND/OR hledáním

#### Konstrukce příslušného AND/OR grafu

```
? − op(560,xfx,via). % operátory X–Z a X–Z via Y
a-z −−−> or: [a−z via k/0,a−z via l/0]
a−v −−−> or: [a−v via k/0,a−v via l/0]
. . .
a-1 –−−> or:[c-1/3, b-1/2]b-1 –––> or:[e-1/3,d-1/2]. . .
a-z via 1 - -> and:[a-l/0,l-z/0]
a−v via l ---> and:[a-l/0,l-v/0]
. . .
goal(a-a). goal(b-b). . . .
```
Prohledávání AND/OR grafů | Cesta mezi městy heuristickým AND/OR hledáním

### Cesta mezi městy heuristickým AND/OR hledáním

#### Konstrukce příslušného AND/OR grafu

```
? − op(560,xfx,via). % operátory X–Z a X–Z via Y
a-z −−−> or: [a−z via k/0,a−z via l/0]
a−v −−−> or: [a−v via k/0,a−v via l/0]
. . .
a-1 –−−> or:[c-1/3, b-1/2]b-1 –––> or:[e-1/3,d-1/2]. . .
a-z via 1 - -> and:[a-l/0,l-z/0]
a−v via l ---> and:[a-l/0,l-v/0]
. . .
goal(a-a). goal(b-b). . . .
```
X−Z ---> or:Problemlist :- city(X),city(Z), bagof((X−Z via Y)/0, key(X−Z,Y), Problemlist),!. X−Z ---> or:Problemlist :- city(X),city(Z), bagof((Y−Z)/D, move(X,Y,D), Problemlist). X−Z via Y ---> and:[(X−Y)/0,(Y−Z)/0]:- city(X),city(Z),key(X−Z,Y).  $\text{goal}(X-X)$ . /\* h(Node, H). ... heuristická funkce \*/

<span id="page-48-0"></span>Když  $\forall n : h(n) \leq h^*(n)$ , kde  $h^*$  je minimální cena řešení uzlu  $n \Rightarrow$ najdeme vždy optimální řešení